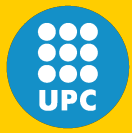

 $\mathsf{gAGE}\;$  research group

**p of Astronomy and Geomatics**<br>elona, Spain

### *High Accuracy Positioning using Carrier-phases with the Open Source GPSTk Software*

Salazar D., Hernandez-Pajares M., Juan J.M. and Sanz J. gAGE/UPC, Barcelona, Spain

1

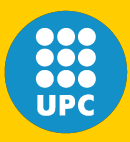

**gAGE** research

onomy and Geomatics

- GPSTk overview
- Some current features
- GNSS Data Structures
- Some processing examples
- Conclusions and future work

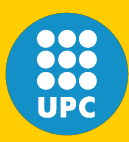

- GPSTk is:
	- A **library** to write GNSS software
	- Includes example **applications**.
- GPSTk is **Free Software** (LGPL):
	- Both non-commercial and
	- commercial applications.

**<sup>4</sup> th ESA Workshop on Satellite Navigation User Equipment Technologies. NAVITEC 2008.**

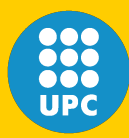

**gAGE** research

ny and Geomatics

- Written in ISO-standard C++ (portable).
- Operative System portability:
	- Works in Windows, Linux, Mac OSX, AIX, Solaris, etc.
- Hardware portability:
	- Big and (very) small systems, both 32 and 64 bits.

**<sup>4</sup> th ESA Workshop on Satellite Navigation User Equipment Technologies. NAVITEC 2008.**

## **GPSTk portability**

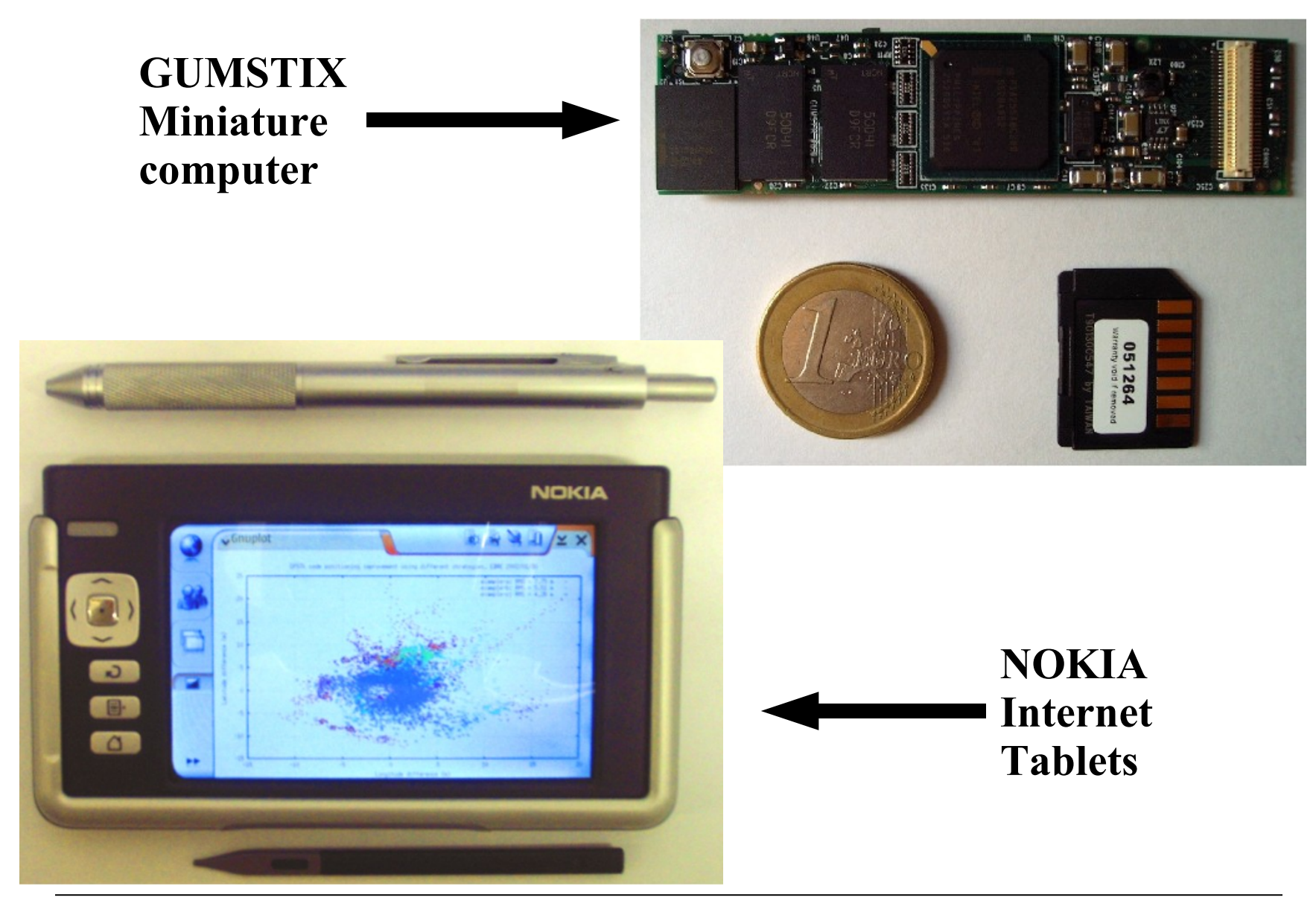

**4 th ESA Workshop on Satellite Navigation User Equipment Technologies. NAVITEC 2008.**

**2000**<br>**2000**<br>UPC

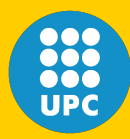

 $g$ AGE research

and Geomatics

- It was initiated at the Advanced Research Laboratories at Texas University (ARL:UT)
- Now it has several official developers around the world.
- Project website:

### http://www.gpstk.org

**<sup>4</sup> th ESA Workshop on Satellite Navigation User Equipment Technologies. NAVITEC 2008.**

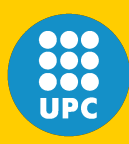

- Time conversions.
- RINEX files reading/writing:
	- Observation
	- Ephemeris
	- Meteorological
- Ephemeris computation:
	- Broadcast
	- SP3.

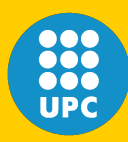

### **Some current features**

- Mathematical tools: Matrices, vectors, interpolation, numeric integration, LMS, W-LMS, Kalman filter, etc.
- Application development support:
	- Exceptions handling.
	- Command line framework.

**<sup>4</sup> th ESA Workshop on Satellite Navigation User Equipment Technologies. NAVITEC 2008.**

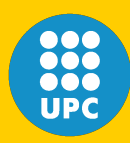

- Several tropospheric models: Saastamoinen, Goad-Goodman, New Brunswick, etc.
- Classes for precise modeling: Phase centers, Wind-up, gravitational delay, etc.
- Tidal models:
	- Solid tides
	- Ocean loading
	- Pole tides

**<sup>4</sup> th ESA Workshop on Satellite Navigation User Equipment Technologies. NAVITEC 2008.**

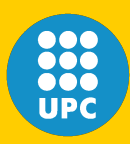

- GNSS Data Structures (GDS) were designed to help in GNSS data processing.
- They address GNSS **data management** problems.

**<sup>4</sup> th ESA Workshop on Satellite Navigation User Equipment Technologies. NAVITEC 2008.**

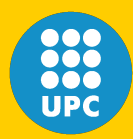

- Almost all GNSS data may be identified (or indexed) by:
	- **Source**: Receiver logging data.
	- **Satellite**: GPS, GALILEO, GLONASS...
	- **Epoch**: Time the data belongs to.
	- **Type**: C1, P1, L2, etc, and other types.

### **Key point:** Save Meta-Information: Save 4 indexes to identify each piece of data

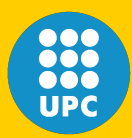

## **GNSS Data Structures**

- **Source**: Implemented as class **SourceID**.
- **Satellite**: Implemented as class **SatID**.
	- Several systems: GPS, Galileo, Glonass...
- **Epoch**: Implemented as class **DayTime**.
- **Type**: Implemented as class **TypeID**.
	- Includes basic observations: C1, P1, etc.
	- Other "types": Relativity, tropo, etc.
	- You can create new types as needed!!!.

**<sup>4</sup> th ESA Workshop on Satellite Navigation User Equipment Technologies. NAVITEC 2008.**

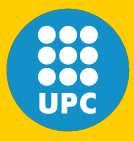

**gAGE** research group of Astronomy and Geomatics

## **Some conceptual GDS examples**

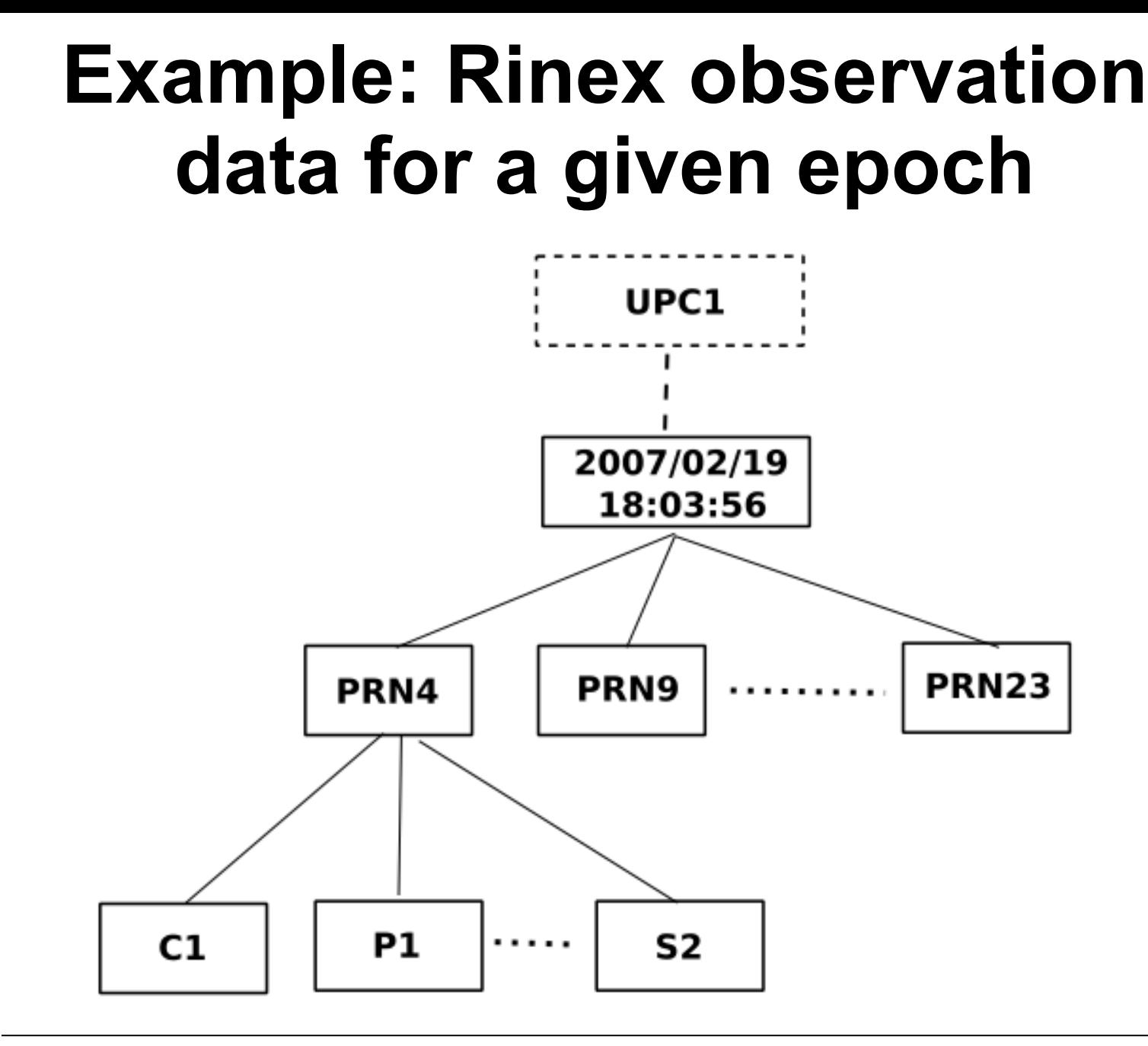

**4 th ESA Workshop on Satellite Navigation User Equipment Technologies. NAVITEC 2008.**

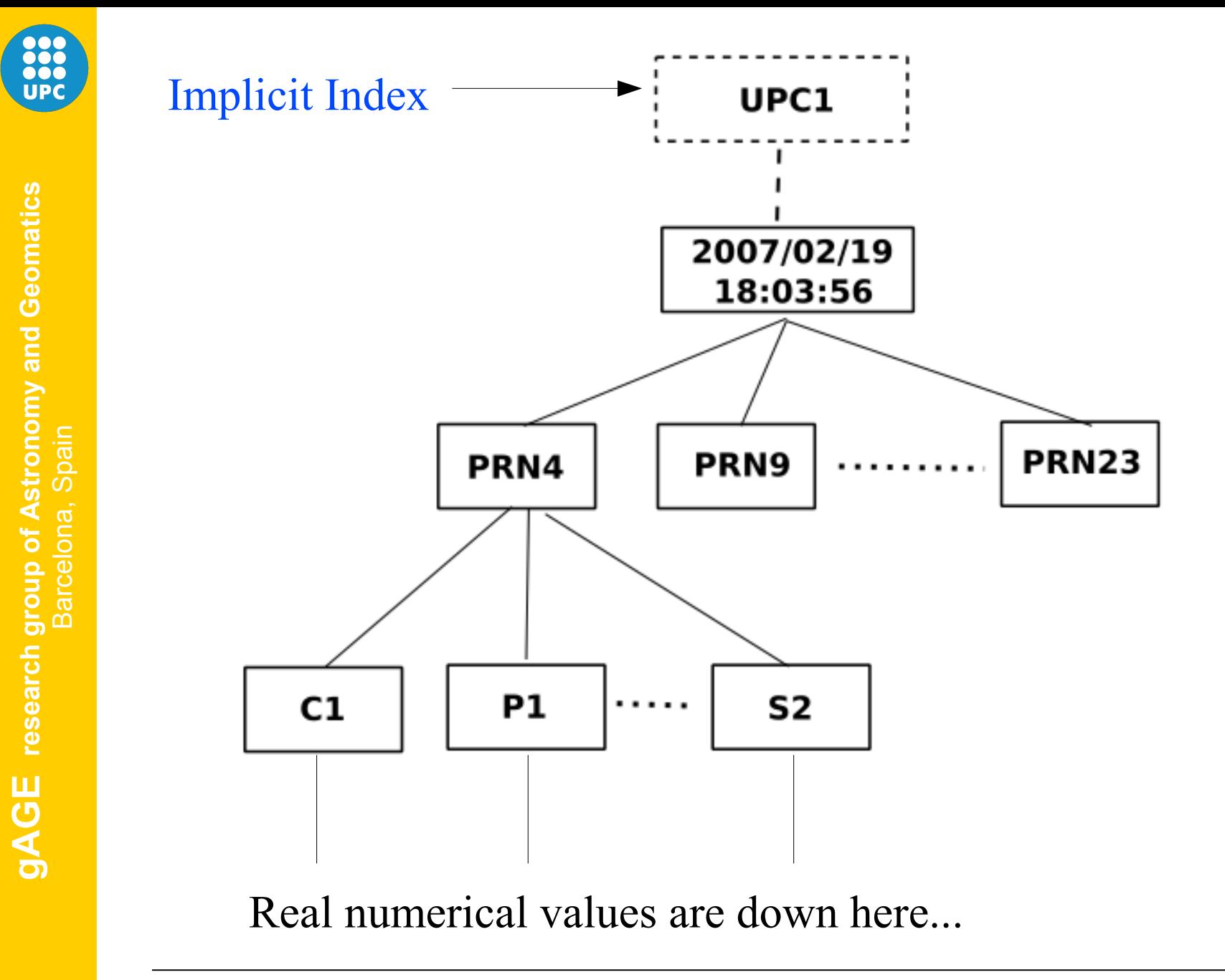

**<sup>4</sup> th ESA Workshop on Satellite Navigation User Equipment Technologies. NAVITEC 2008.**

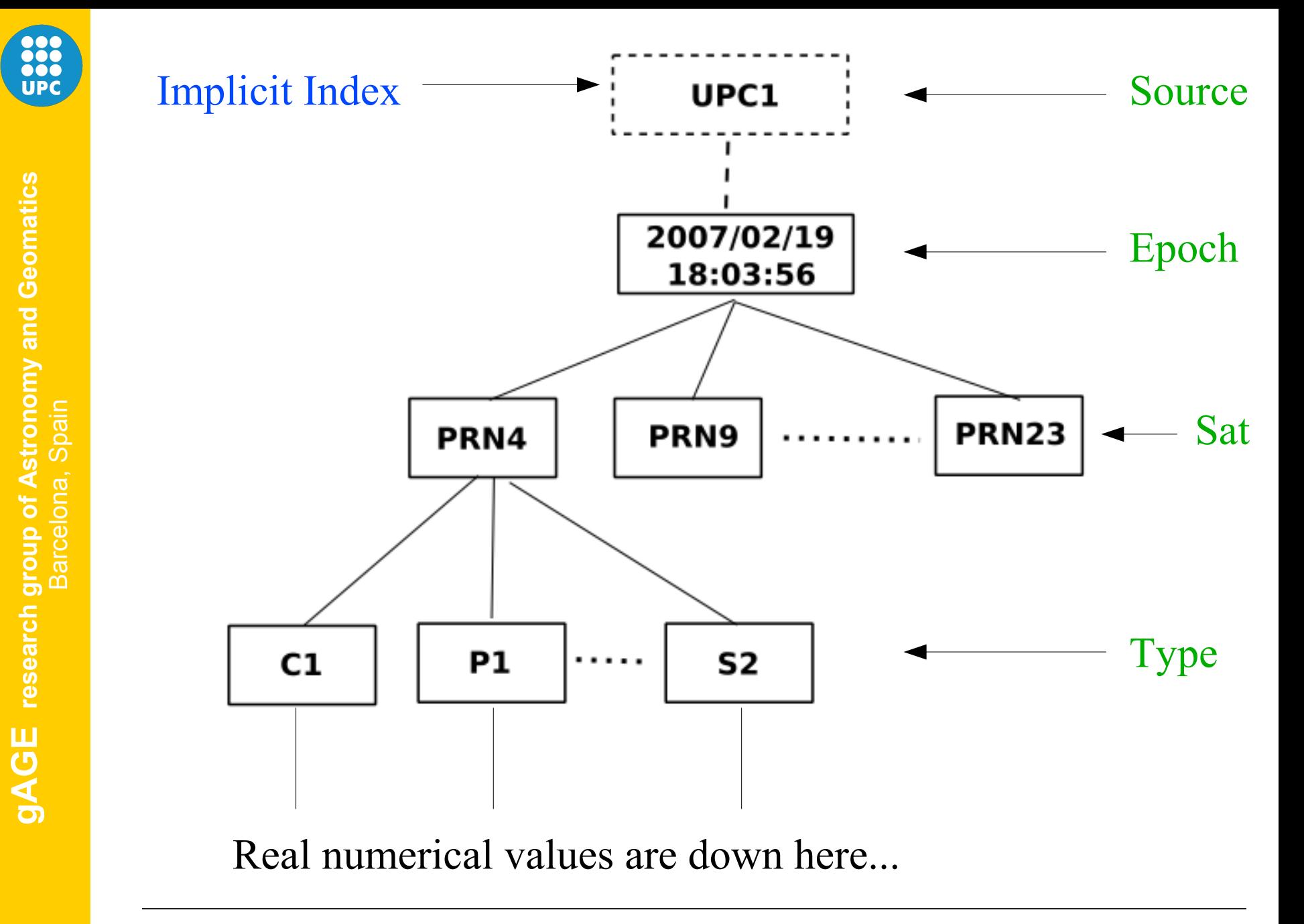

**<sup>4</sup> th ESA Workshop on Satellite Navigation User Equipment Technologies. NAVITEC 2008.**

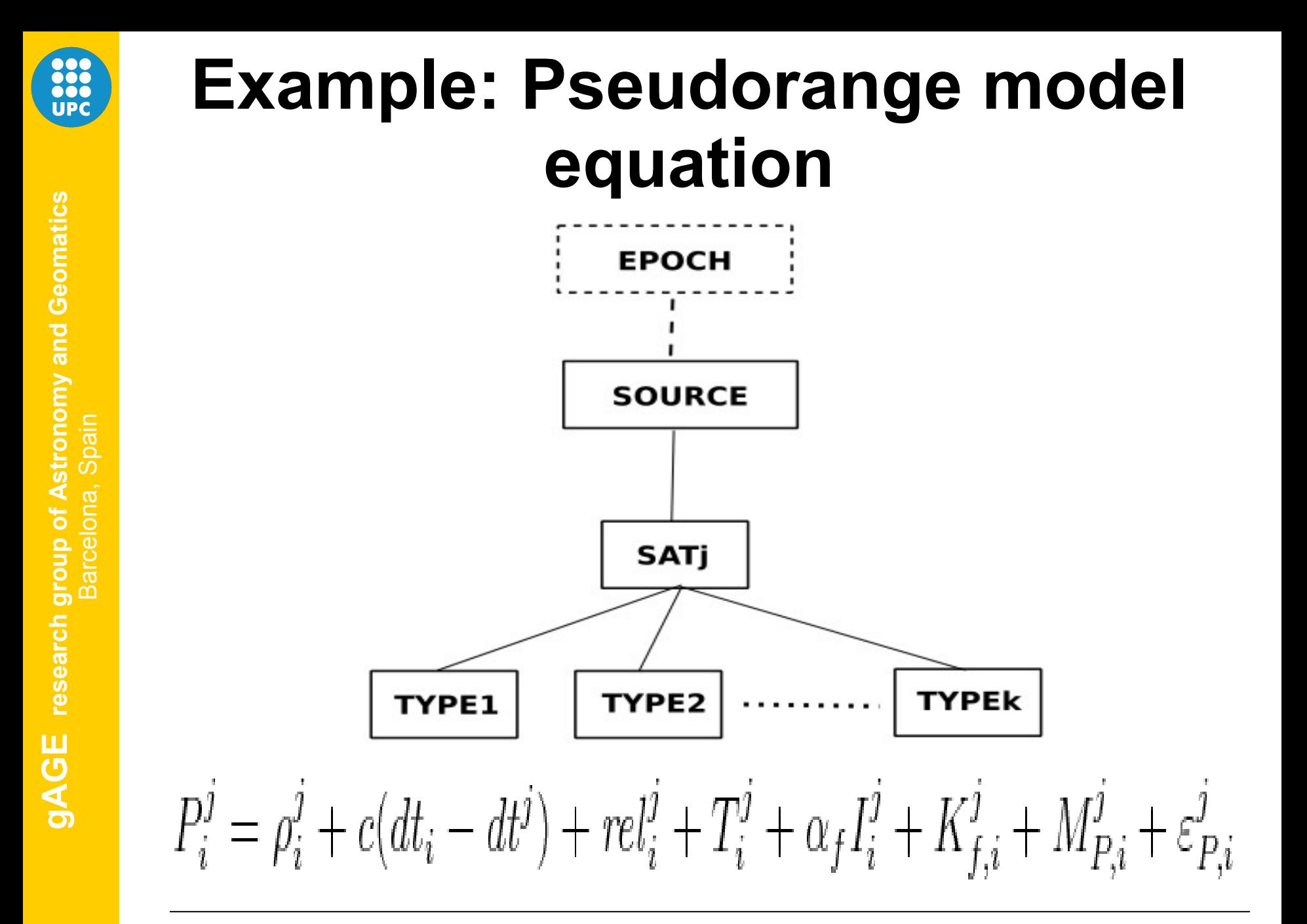

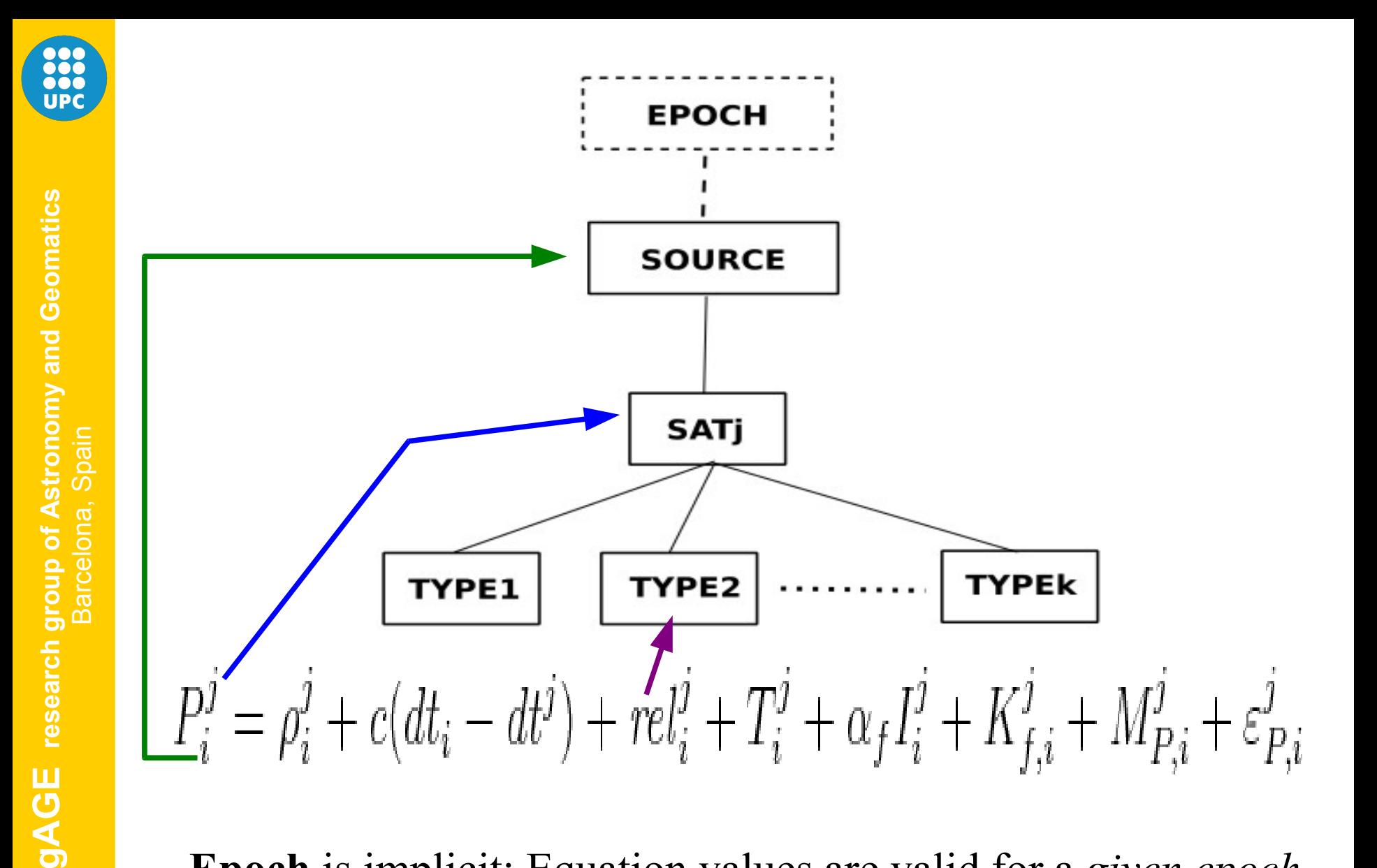

**Epoch** is implicit: Equation values are valid for a *given epoch*

**<sup>4</sup> th ESA Workshop on Satellite Navigation User Equipment Technologies. NAVITEC 2008.**

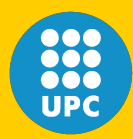

- Almost all GNSS data may be identified (or indexed) by:
	- **Source**: Receiver logging data.
	- **Satellite**: GPS, GALILEO, GLONASS...
	- **Epoch**: Time the data belongs to.
	- **Type**: C1, P1, L2, etc, and other types.

### **Key point:** Save Meta-Information: Save 4 indexes to identify each piece of data

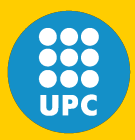

**gAGE** research group of Astronomy and Geomatics

## **Implementation**

GDS have two parts:

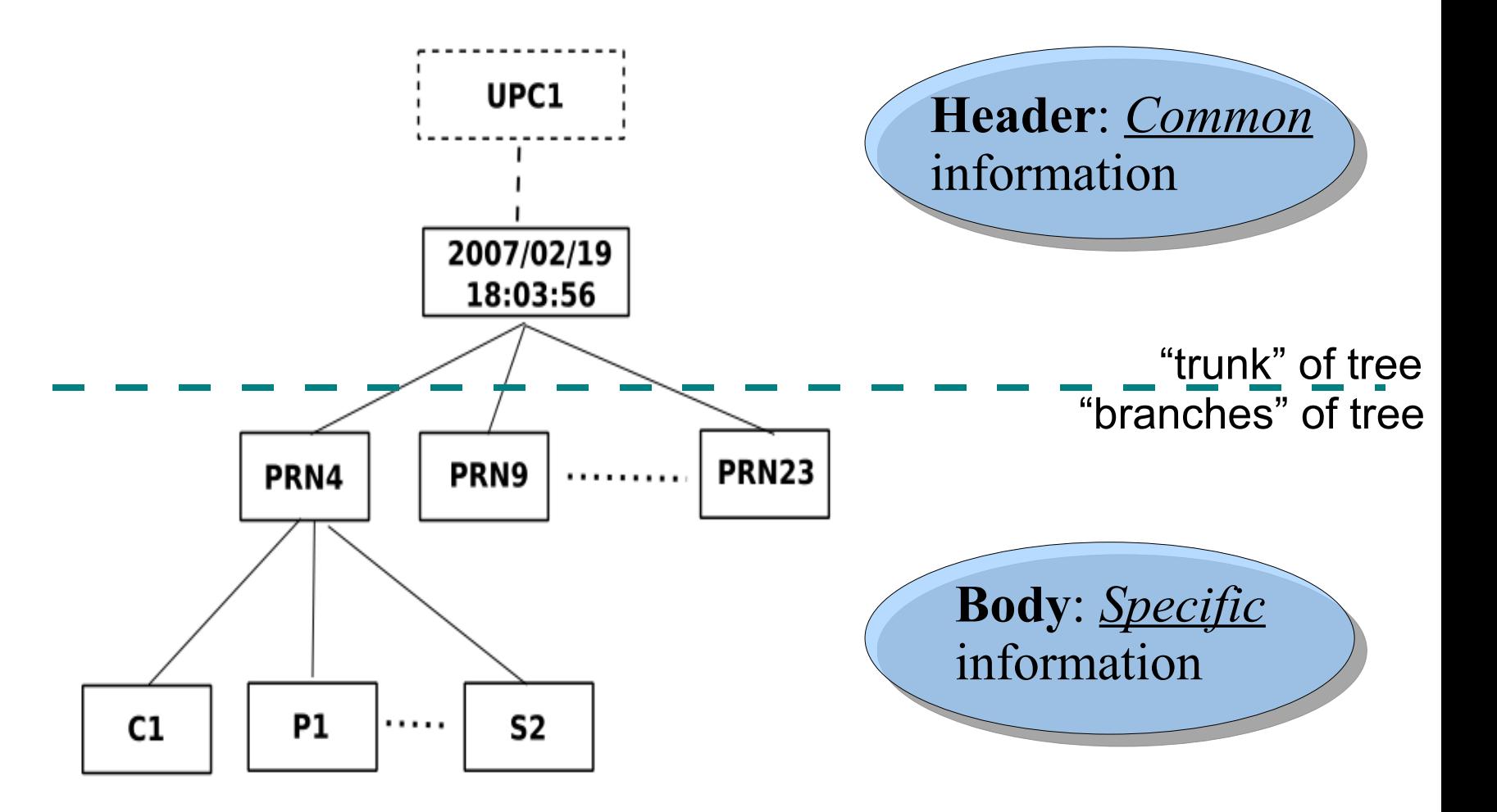

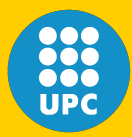

• GDS provide several methods to ease handling. For instance:

### Keep only C1 observable in GDS:

### **gpsData.keepOnlyTypeID(TypeID::C1)**

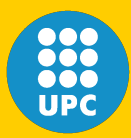

• GDS provide several methods to ease handling. For instance:

### Keep only C1 observable in GDS:

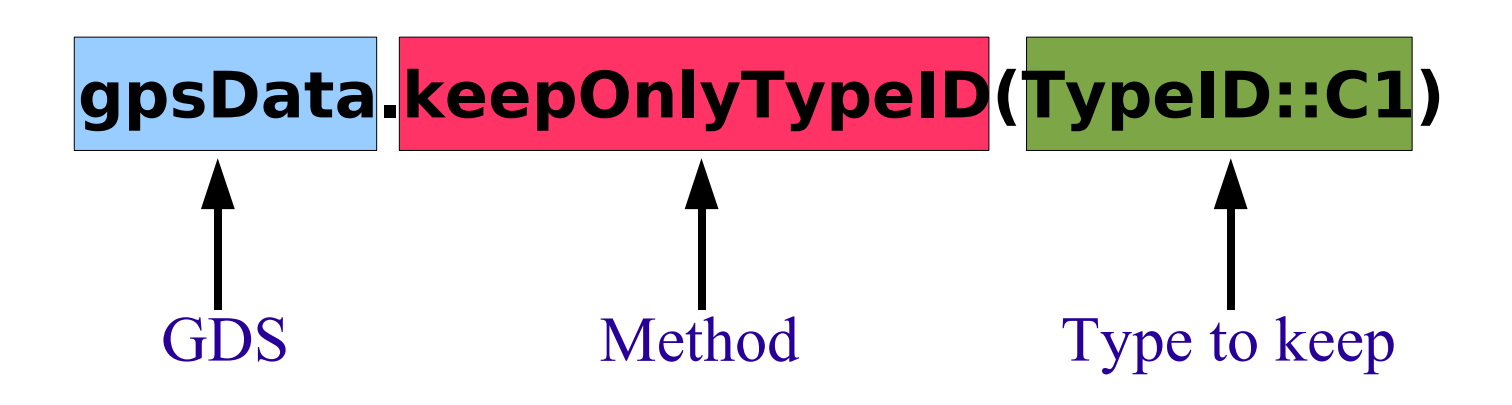

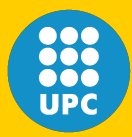

• GDS provide several methods to ease handling. For instance:

### Access GDS in a matrix-like fashion:

### **gpsData.body(TypeID::LI)(sat14)**

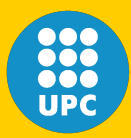

## **Implementation**

• GDS provide several methods to ease handling. For instance:

### Access GDS in a matrix-like fashion:

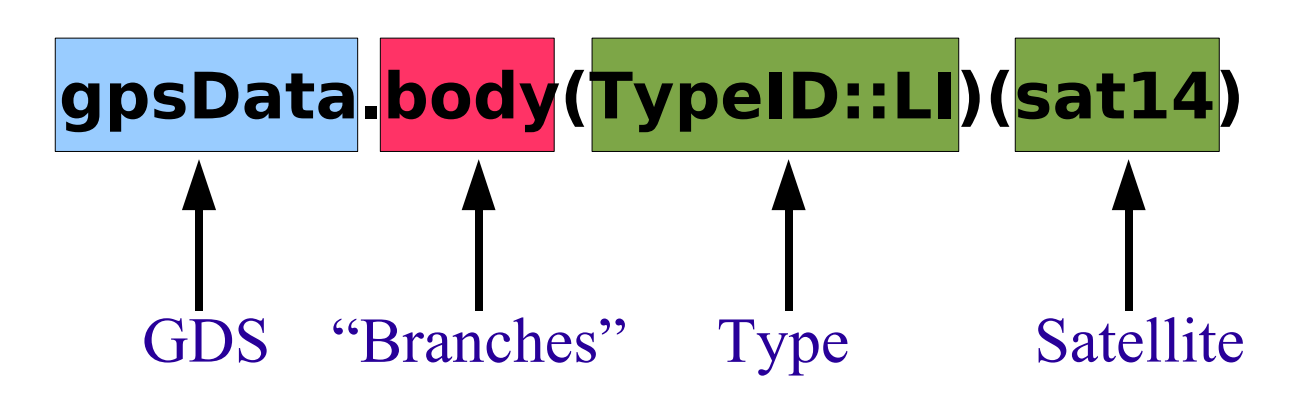

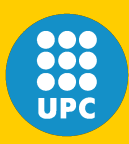

**gAGE** research grou

ronomy and Geomatics

## **Processing paradigm**

• Operator ">>" is overloaded:

We redefine it in  $C++$  to make data "flow" from one processing step to the next

**<sup>4</sup> th ESA Workshop on Satellite Navigation User Equipment Technologies. NAVITEC 2008.**

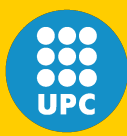

# **Processing paradigm**

#### Example:

Declare object "rinexFile" to take data out of Rinex observation file:

#### **RinexObsStream rinexFile("ebre0300.02o");**

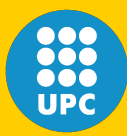

 $\mathsf{gAGE}$  research

and Geomatics

# **Processing paradigm**

#### Example:

Declare object "rinexFile" to take data out of Rinex observation file:

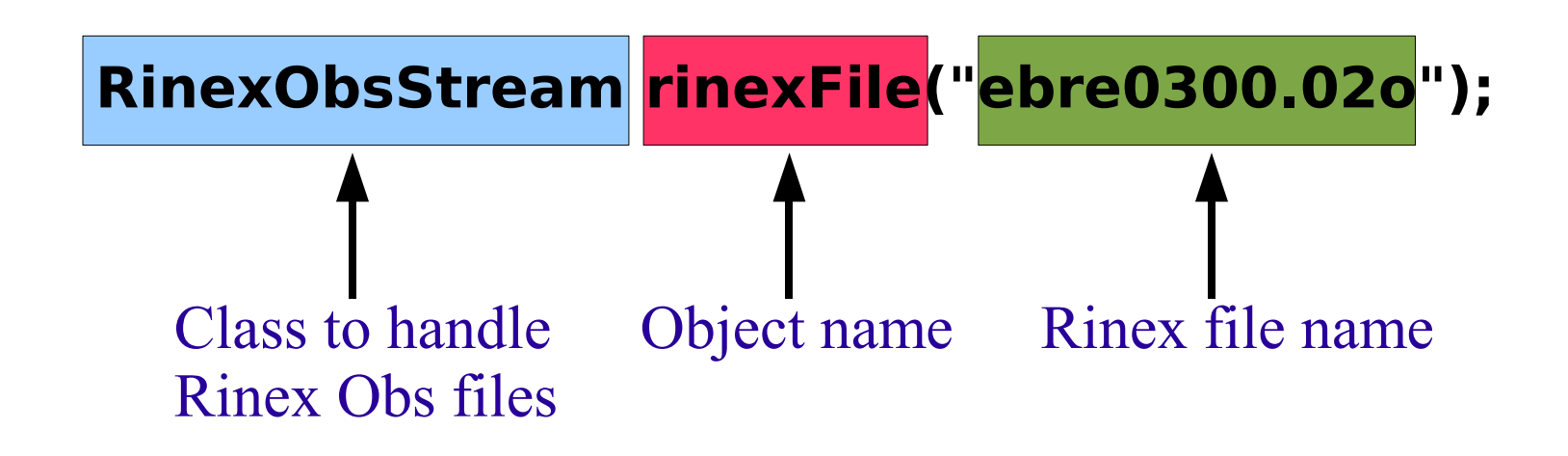

**<sup>4</sup> th ESA Workshop on Satellite Navigation User Equipment Technologies. NAVITEC 2008.**

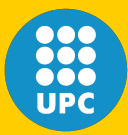

# **Processing paradigm**

#### Example:

### Declare object "gpsData". This is a **GDS**:

#### **gnssRinex gpsData;**

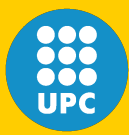

# **Processing paradigm**

#### Example:

### Declare object "gpsData". This is a **GDS**:

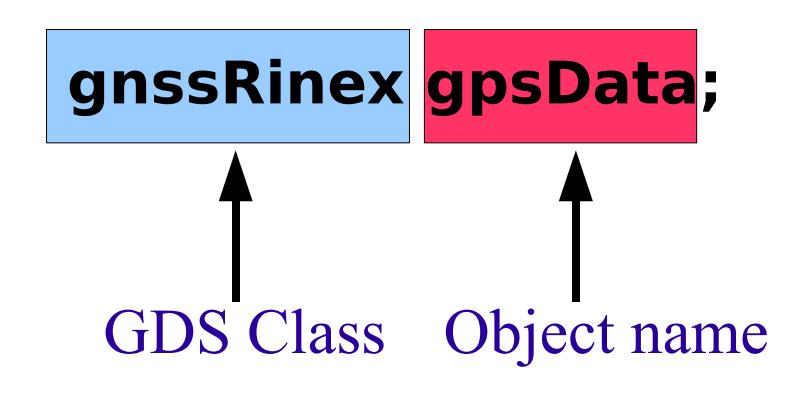

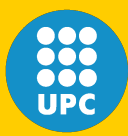

#### Example:

Combine everything and take **one epoch** of data **out** of Rinex file **into** GDS:

**RinexObsStream rinexFile("ebre0300.02o"); gnssRinex gpsData;**

**rinexFile >> gpsData;**

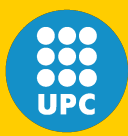

#### Example:

Combine everything and take **one epoch** of data **out** of Rinex file **into** GDS:

**RinexObsStream rinexFile("ebre0300.02o"); gnssRinex gpsData;**

**rinexFile >> gpsData;**  $\leftarrow$  **Processing line** 

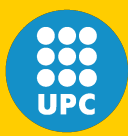

#### Example:

Combine everything and take **one epoch** of data **out** of Rinex file **into** GDS:

**RinexObsStream rinexFile("ebre0300.02o"); gnssRinex gpsData;**

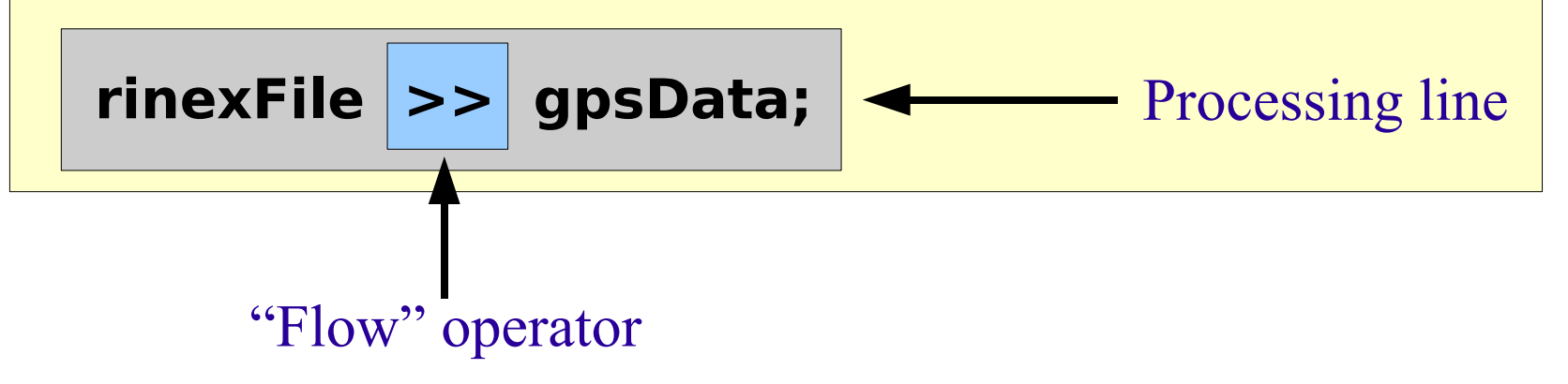

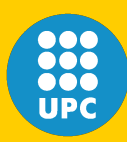

# **Processing paradigm**

- **Main Idea**: GNSS data processing becomes like an "assembly line".
	- The GDS "flows" from one "workstation" to the next, like a car in factory.
	- And like the car, the GDS *changes* along the processing line.
- For the developer, the GDS is like a "white box" holding all the information needed, and properly indexed.

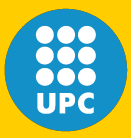

**gAGE** research grou

**Astronomy and Geomatics** 

## **Processing** *code-based* **GPS data with the GPSTk and GDS:**

## **Some examples**

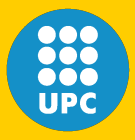

**gAGE** research grou

**of Astronomy and Geomatics**<br>elona, Spain

## **C1 code observable + least-mean squares solver: Plain standard GPS processing**

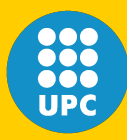

- **gAGE research group of Astronomy and Geomatics Astronomy and Geomatics** Barcelona, Spain **gAGE** research grou
- Get data out of Rinex file, **one epoch at a time**
	- Get data into GDS (*gpsData*)
	- Do it until Rinex file ends.
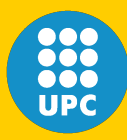

- **gAGE research group of Astronomy and Geomatics** ronomy and Geomatics Barcelona, Spain  $\mathsf{gAGE}\;$  research grou
- Get data out of Rinex file, **one epoch at a time**
	- Get data into GDS (*gpsData*)
	- Do it until Rinex file ends.

```
while ( rinexFile >> gpsData )
{
}
```
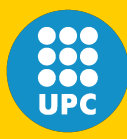

**gAGE research group of Astronomy and Geomatics Astronomy and Geomatics** Barcelona, Spain  $g$ AGE research grou

- Get data into modeling object *gpsModel* 
	- GpsModel was previously initialized:
		- •Ephemeris, tropospheric model, Klobuchar ionospheric model, etc.
	- Initialization phase is not shown here.

```
while ( rinexFile >> gpsData )
{
```
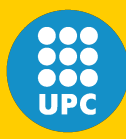

**gAGE research group of Astronomy and Geomatics Astronomy and Geomatics** Barcelona, Spain **gAGE** research grou

}

- Get data into modeling object *gpsModel* 
	- GpsModel was previously initialized:
		- •Ephemeris, tropospheric model, Klobuchar ionospheric model, etc.
	- Initialization phase is not shown here.

```
while ( rinexFile >> gpsData )
{
```

```
 gpsData >> gpsModel
```
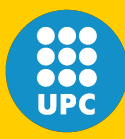

- Resulting GDS with original data and modeled data gets into solver object *ImsSolver* 
	- ImsSolver is from SolverLMS class.
	- *ImsSolver* was previously initialized.
	- Initialization phase is not shown here.

```
while ( rinexFile >> gpsData )
{
```

```
 gpsData >> gpsModel
```
**4 th ESA Workshop on Satellite Navigation User Equipment Technologies. NAVITEC 2008.**

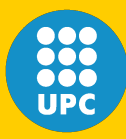

- Resulting GDS with original data and modeled data gets into solver object *ImsSolver* - ImsSolver is from SolverLMS class. – *ImsSolver* was previously initialized.
	- Initialization phase is not shown here.

```
while ( rinexFile >> gpsData )
```

```
 gpsData >> gpsModel >> lmsSolver;
```
**4 th ESA Workshop on Satellite Navigation User Equipment Technologies. NAVITEC 2008.**

{

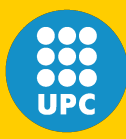

- Resulting GDS with original data and modeled data gets into solver object *ImsSolver* 
	- ImsSolver is from SolverLMS class.
	- ImsSolver was previously initialized.
	- Initialization phase is not shown here.

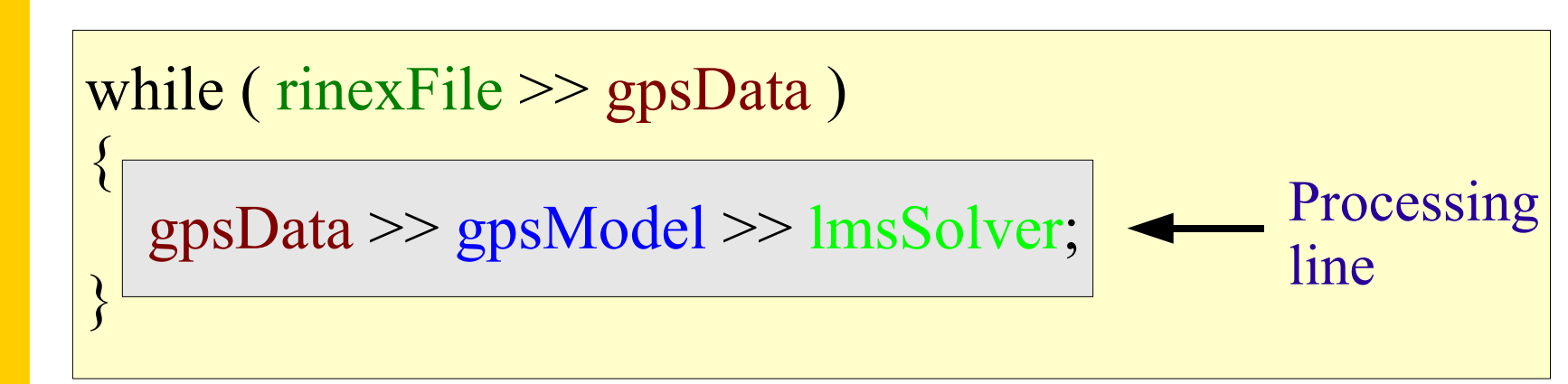

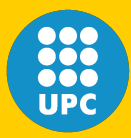

#### • **All GNSS data processing is done!!!**

- Print results to the screen.
- $C++$  cout object is used to print to screen.
- Solution is inside *ImsSolver*: Ask for type.

```
while ( rinexFile \gg gpsData )
```

```
 gpsData >> gpsModel >> lmsSolver;
```
{

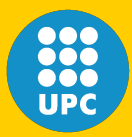

#### • **All GNSS data processing is done!!!**

- Print results to the screen.
- $C++$  cout object is used to print to screen.
- Solution is inside *ImsSolver*: Ask for type.

while ( rinexFile  $\gg$  gpsData )

gpsData >> gpsModel >> lmsSolver;

 cout << lmsSolver.getSolution(TypeID::dx) << '' ''; cout << lmsSolver.getSolution(TypeID::dy) << '' ''; cout << lmsSolver.getSolution(TypeID::dz) << endl;

**4 th ESA Workshop on Satellite Navigation User Equipment Technologies. NAVITEC 2008.**

{

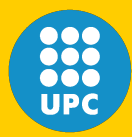

- To get solution in a East-North-Up frame:
	- Insert a XYZ2NEU object (baseChange).
	- Use a **SolverLMS** object properly tuned.
	- Solution is in *enuSolver*: Ask for right type.

while ( rinexFile >> gpsData ) {

gpsData >> gpsModel >> baseChange >> enuSolver;

 cout << enuSolver.getSolution(TypeID::dLat) << '' ''; cout << enuSolver.getSolution(TypeID::dLon) << '' ''; cout << enuSolver.getSolution(TypeID::dUp) << endl;

**<sup>4</sup> th ESA Workshop on Satellite Navigation User Equipment Technologies. NAVITEC 2008.**

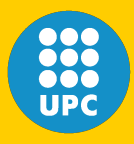

#### **PC (ionosphere free) code + smoothing with LC + weighted least-mean squares solver + East-North-Up (ENU) system**

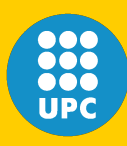

- **gAGE research group of Astronomy and Geomatics** ronomy and Geomatics Barcelona, Spain  $\mathsf{gAGE}$  research gi
- First, get combinations we will need:
	- PC and LC (ionosphere-free).
	- LI (ionospheric combination).
	- MW (Melbourne-Wübbena)
- Look for corresponding classes in GPSTk API

```
while ( rinexFile >> gpsData )
{
   gpsData >> 
}
```
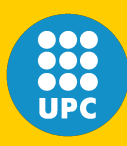

**gAGE research group of Astronomy and Geomatics** onomy and Geomatics Barcelona, Spain **3AGE** research

- First, get combinations we will need:
	- PC and LC (ionosphere-free).
	- LI (ionospheric combination).
	- MW (Melbourne-Wübbena)
- Look for corresponding classes in GPSTk API

```
while ( rinexFile >> gpsData )
{
```

```
gpsData \gg getPC \gg getLC \gg getLI \gg getMW
```
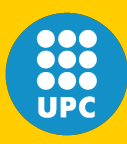

- Then, detect and mark cycle-slips:
	- Two different and complementary methods are used.
- Everything is in a single processing line.

```
while ( rinexFile >> gpsData )
```

```
gpsData \gg getPC \gg getLC \gg getLI \gg getMW
```
{

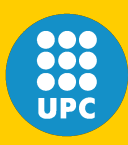

- Then, detect and mark cycle-slips:
	- Two different and complementary methods are used.
- Everything is in a single processing line.

```
while ( rinexFile >> gpsData )
{
```
 $gpsData \gg getPC \gg getLC \gg getLI \gg getMW$ >> markCSLI >> markCSMW

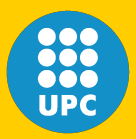

• Smooth code with phase

while ( rinexFile >> gpsData )

 $gpsData \gg getPC \gg getLC \gg getLI \gg getMW$ >> markCSLI >> markCSMW

**4 th ESA Workshop on Satellite Navigation User Equipment Technologies. NAVITEC 2008.**

{

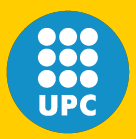

• Smooth code with phase

while ( rinexFile >> gpsData )

 $gpsData \gg getPC \gg getLC \gg getLI \gg getMW$ >> markCSLI >> markCSMW >> smoothPC

**4 th ESA Workshop on Satellite Navigation User Equipment Technologies. NAVITEC 2008.**

{

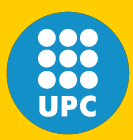

- Smooth code with phase
- Apply model

#### while ( rinexFile >> gpsData )

 gpsData >> getPC >> getLC >> getLI >> getMW >> markCSLI >> markCSMW >> smoothPC >> gpsModel

{

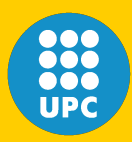

- Smooth code with phase
- Apply model
- Compute weights

```
while ( rinexFile >> gpsData )
```

```
gpsData \gg getPC \gg getLC \gg getLI \gg getMW>> markCSLI >> markCSMW >> smoothPC
    >> gpsModel >> getWeights
```
{

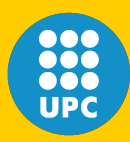

- Smooth code with phase
- Apply model
- Compute weights
- Change base and solve with a WMS solver

```
while ( rinexFile >> gpsData )
```

```
gpsData \gg getPC \gg getLC \gg getLI \gg getMW>> markCSLI >> markCSMW >> smoothPC
    >> gpsModel >> getWeights >> baseChange
    >> wmsSolver;
```
{

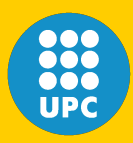

- **All GNSS data processing is done!!!**
	- Print results to the screen.
	- Solution is inside *wmsSolver*: Ask for type.
- Everything is in a single processing line.

```
while ( rinexFile >> gpsData )
{
```

```
gpsData \gg getPC \gg getLC \gg getLI \gg getMW>> markCSLI >> markCSMW >> smoothPC
    >> gpsModel >> getWeights >> baseChange
    >> wmsSolver;
```
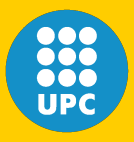

**gAGE research group of Astronomy and Geomatics** Barcelona, Spain

gAGE research grou

**Astronomy and Geomatics**<br>a, Spain

#### **Differential GPS + C1 code observable + weighted least-mean squares + East-North-Up (ENU) system**

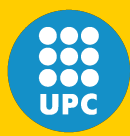

## **C1 + DGPS + WMS + ENU**

- First, process reference station data:
	- synchro is a Synchronize class object.
	- It is in charge of synchronizing reference and rover data streams.
	- Initialization is not shown here. Consult API.

```
while ( rinexFile >> gpsData )
{
   gpsDataRef >> synchro >> refModel;
}
```
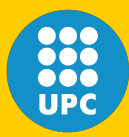

# **C1 + DGPS + WMS + ENU**

- Then, indicate the reference data:
	- *delta* is a *DeltaOp* class object.
	- It computes single diffences using common satellites.
	- You must tell it which is the reference data.

```
while ( rinexFile >> gpsData )
```

```
 gpsDataRef >> synchro >> refModel;
```

```
 delta.setRefData( gpsDataRef.body );
```
{

**<sup>4</sup> th ESA Workshop on Satellite Navigation User Equipment Technologies. NAVITEC 2008.**

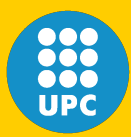

- Finally, process rover receiver data:
	- You must insert delta object into processing line to compute single differences.

while ( rinexFile >> gpsData )

gpsDataRef >> synchro >> refModel;

delta.setRefData( gpsDataRef.body );

 gpsData >> gpsModel >> getWeights >> delta >> baseChange >> wmsSolver;

**4 th ESA Workshop on Satellite Navigation User Equipment Technologies. NAVITEC 2008.**

{

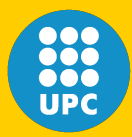

#### • **All GNSS data processing is done!!!**

- Print results to the screen.
- Solution is inside *wmsSolver*: Ask for type.

while ( rinexFile >> gpsData )

gpsDataRef >> synchro >> refModel;

delta.setRefData( gpsDataRef.body );

 gpsData >> gpsModel >> getWeights >> delta >> baseChange >> wmsSolver;

**4 th ESA Workshop on Satellite Navigation User Equipment Technologies. NAVITEC 2008.**

{

#### **Code-based results (as expected)**

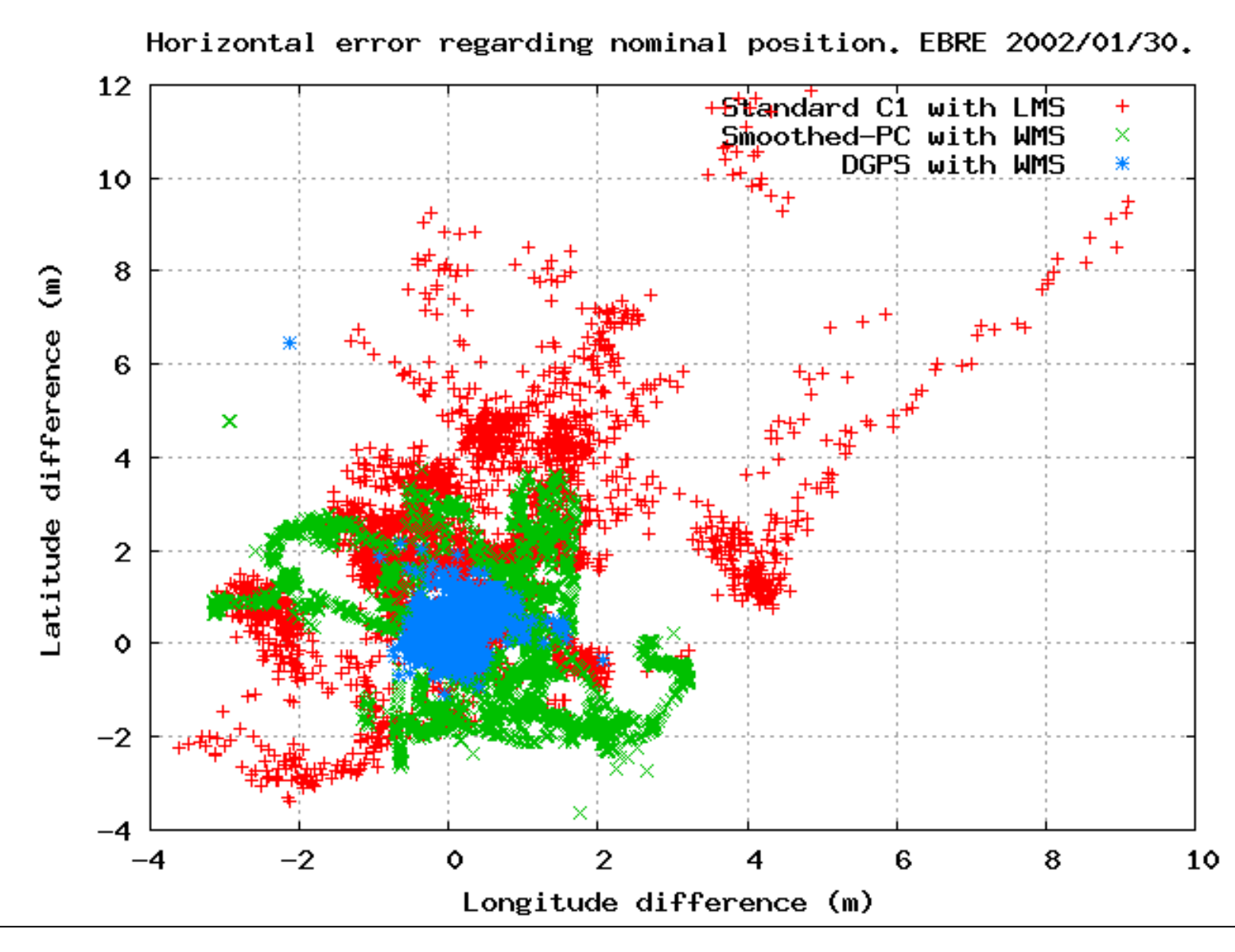

**4 th ESA Workshop on Satellite Navigation User Equipment Technologies. NAVITEC 2008.**

000<br>000<br>UPC

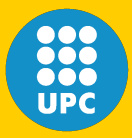

#### **Processing phase***-based* **GPS data with the GPSTk and GDS:**

#### **Some examples of** *Precise Point Positioning (PPP)*

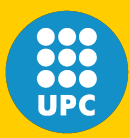

correctObservables.setExtraBiases(tides);

Set "correcting" object with tide information. It also includes RX antenna phase center and eccentricity

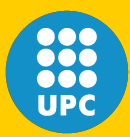

correctObservables.setExtraBiases(tides);

```
gpsData >> basicGPSModel
```
Compute basic components of model

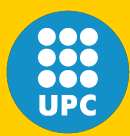

correctObservables.setExtraBiases(tides);

gpsData >> basicGPSModel >> removeEclipsedSatellites

Remove satellites in eclipse

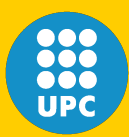

correctObservables.setExtraBiases(tides);

gpsData >> basicGPSModel >> removeEclipsedSatellites >> gravitationalDelay

Compute gravitational delay

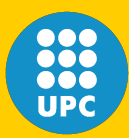

**gAGE research group of Astronomy and Geomatics** Barcelona, Spain

 $\mathsf{gAGE}\;$  research grou

**Astronomy and Geomatics** 

# **PPP (static, forward mode)**

correctObservables.setExtraBiases(tides);

gpsData >> basicGPSModel

- >> removeEclipsedSatellites
- >> gravitationalDelay
- >> computeSatellitePhaseCenter

Compute the effect of satellite phase centers

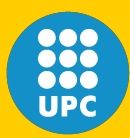

correctObservables.setExtraBiases(tides);

gpsData >> basicGPSModel

- >> removeEclipsedSatellites
- >> gravitationalDelay
- >> computeSatellitePhaseCenter
- >> correctObservables

Correct observables from tides, RX phase center, etc

**<sup>4</sup> th ESA Workshop on Satellite Navigation User Equipment Technologies. NAVITEC 2008.**

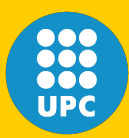

correctObservables.setExtraBiases(tides);

gpsData >> basicGPSModel

- >> removeEclipsedSatellites
- >> gravitationalDelay
- >> computeSatellitePhaseCenter
- >> correctObservables

>> windUp

Compute wind-up effect

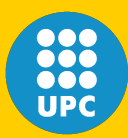

correctObservables.setExtraBiases(tides);

gpsData >> basicGPSModel

- >> removeEclipsedSatellites
- >> gravitationalDelay
- >> computeSatellitePhaseCenter
- >> correctObservables
- >> windUp
- >> computeTropo

Compute tropospheric effect (Niell model)

**<sup>4</sup> th ESA Workshop on Satellite Navigation User Equipment Technologies. NAVITEC 2008.**

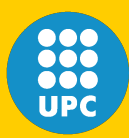

correctObservables.setExtraBiases(tides);

gpsData >> basicGPSModel

- >> removeEclipsedSatellites
- >> gravitationalDelay
- >> computeSatellitePhaseCenter
- >> correctObservables
- >> windUp
- >> computeTropo
- >> computeLinearCombinations

Compute common linear combinations: PC, LC, LI, ...
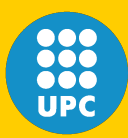

correctObservables.setExtraBiases(tides);

gpsData >> basicGPSModel

- >> removeEclipsedSatellites
- >> gravitationalDelay
- >> computeSatellitePhaseCenter
- >> correctObservables
- $\gg$  windUp
- >> computeTropo
- >> computeLinearCombinations
- >> markCSLI
- >> markCSMW

Marck cycle slips: Two complementary algorithms

**<sup>4</sup> th ESA Workshop on Satellite Navigation User Equipment Technologies. NAVITEC 2008.**

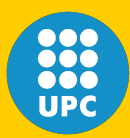

correctObservables.setExtraBiases(tides);

gpsData >> basicGPSModel

>> removeEclipsedSatellites

Compute prefit residuals

- >> computeSatellitePhaseCenter
- >> correctObservables
- $\gg$  windUp
- >> computeTropo
- >> computeLinearCombinations
- >> markCSLI
- >> markCSMW
- >> computePrefitResiduals

**4 th ESA Workshop on Satellite Navigation User Equipment Technologies. NAVITEC 2008.**

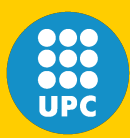

correctObservables.setExtraBiases(tides);

gpsData >> basicGPSModel

>> removeEclipsedSatellites

 $\sqrt{ }$  Decimate data if epoch is not a multiple of 900 seconds

- >> computeSatellitePhaseCenter
- >> correctObservables
- $\gg$  windUp
- >> computeTropo
- >> computeLinearCombinations
- >> markCSLI
- >> markCSMW
- >> computePrefitResiduals
- >> decimateData

**<sup>4</sup> th ESA Workshop on Satellite Navigation User Equipment Technologies. NAVITEC 2008.**

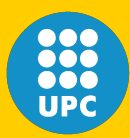

correctObservables.setExtraBiases(tides);

gpsData >> basicGPSModel

>> removeEclipsedSatellites

Change from ECEF to ENU reference frame

- >> computeSatellitePhaseCenter
- >> correctObservables
- $\gg$  windUp
- >> computeTropo
- >> computeLinearCombinations
- >> markCSLI
- >> markCSMW
- >> computePrefitResiduals
- >> decimateData
- >> baseChange

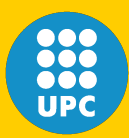

correctObservables.setExtraBiases(tides);

gpsData >> basicGPSModel

>> removeEclipsedSatellites

Solve equations with a properly adjusted Kalman filter

- >> computeSatellitePhaseCenter
- >> correctObservables
- $\gg$  windUp
- >> computeTropo
- >> computeLinearCombinations
- >> markCSLI
- >> markCSMW
- >> computePrefitResiduals
- >> decimateData
- >> baseChange
- >> pppSolver;

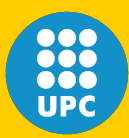

correctObservables.setExtraBiases(tides);

gpsData >> basicGPSModel

- >> removeEclipsedSatellites
- >> gravitationalDelay
- >> computeSatellitePhaseCenter
- >> correctObservables

 $\sqrt{3}$  wind  $\sqrt{2}$ All this processing is repe All this processing is repeated for each epoch

- >> computeLinearCombinations
- >> markCSLI
- >> markCSMW
- >> computePrefitResiduals
- >> decimateData
- >> baseChange
- >> pppSolver;

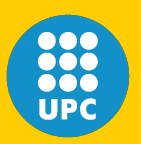

**gAGE research group of Astronomy and Geomatics** Barcelona, Spain

Barcelona, Spain

**gAGE** research group of Astronomy and Geomatics

#### **PPP: ONSA 2005/08/12, static, forward**

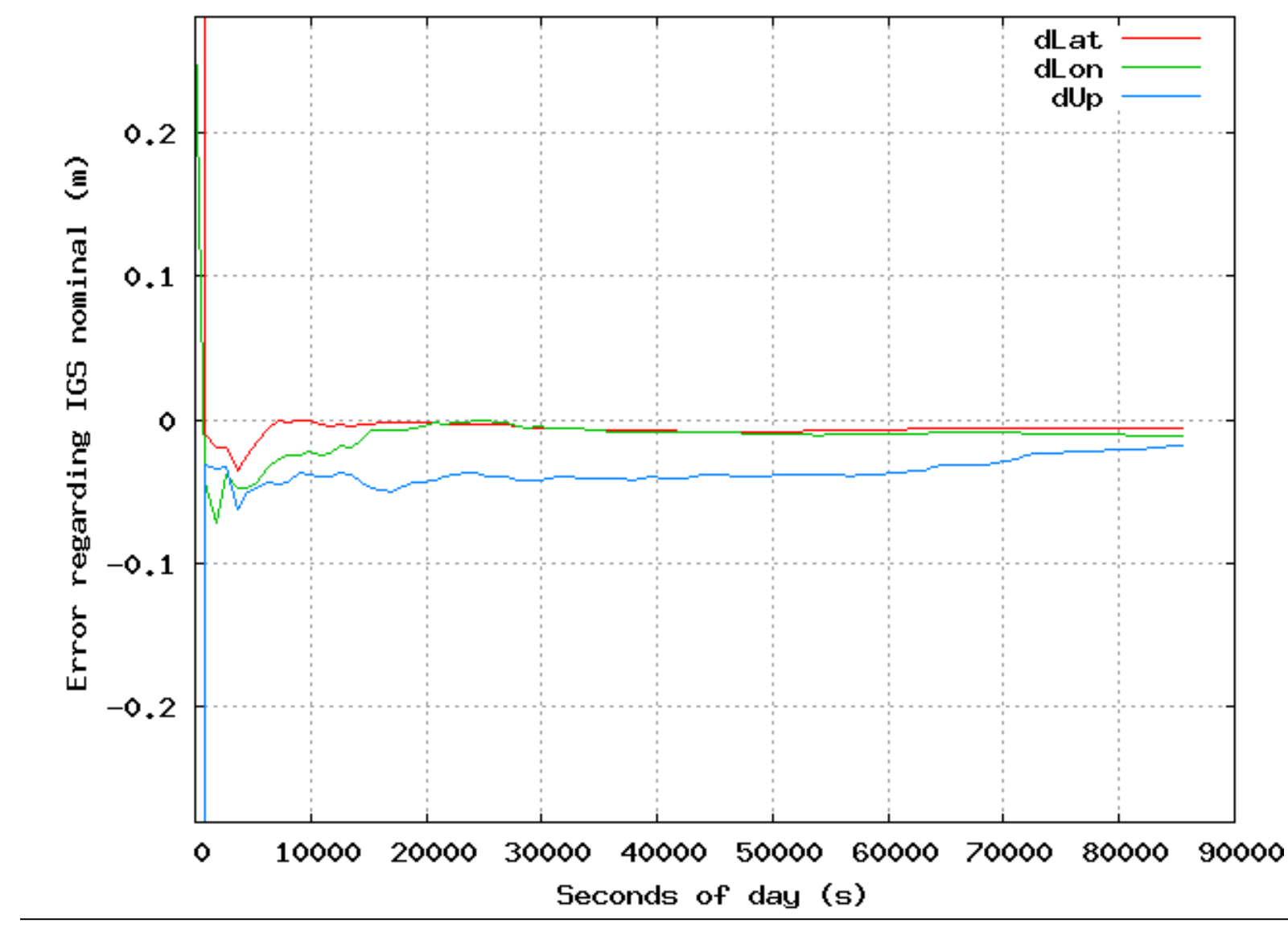

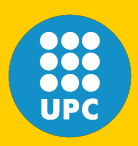

# **PPP (kinematic, forward mode)**

WhiteNoiseModel newCoordinatesModel(100.0);

pppSolver.setCoordinatesModel(&newCoordinatesModel);

correctObservables.setExtraBiases(tides);

gpsData >> basicGPSModel >> removeEclipsedSatellites

>> pppSolver;

...

...

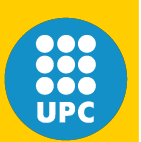

**gAGE research group of Astronomy and Geomatics** Barcelona, Spain

Spain

Barcelona,

**gAGE** research group of Astronomy and Geomatics

#### **PPP:ONSA 2005/08/12, kinematic, forward**

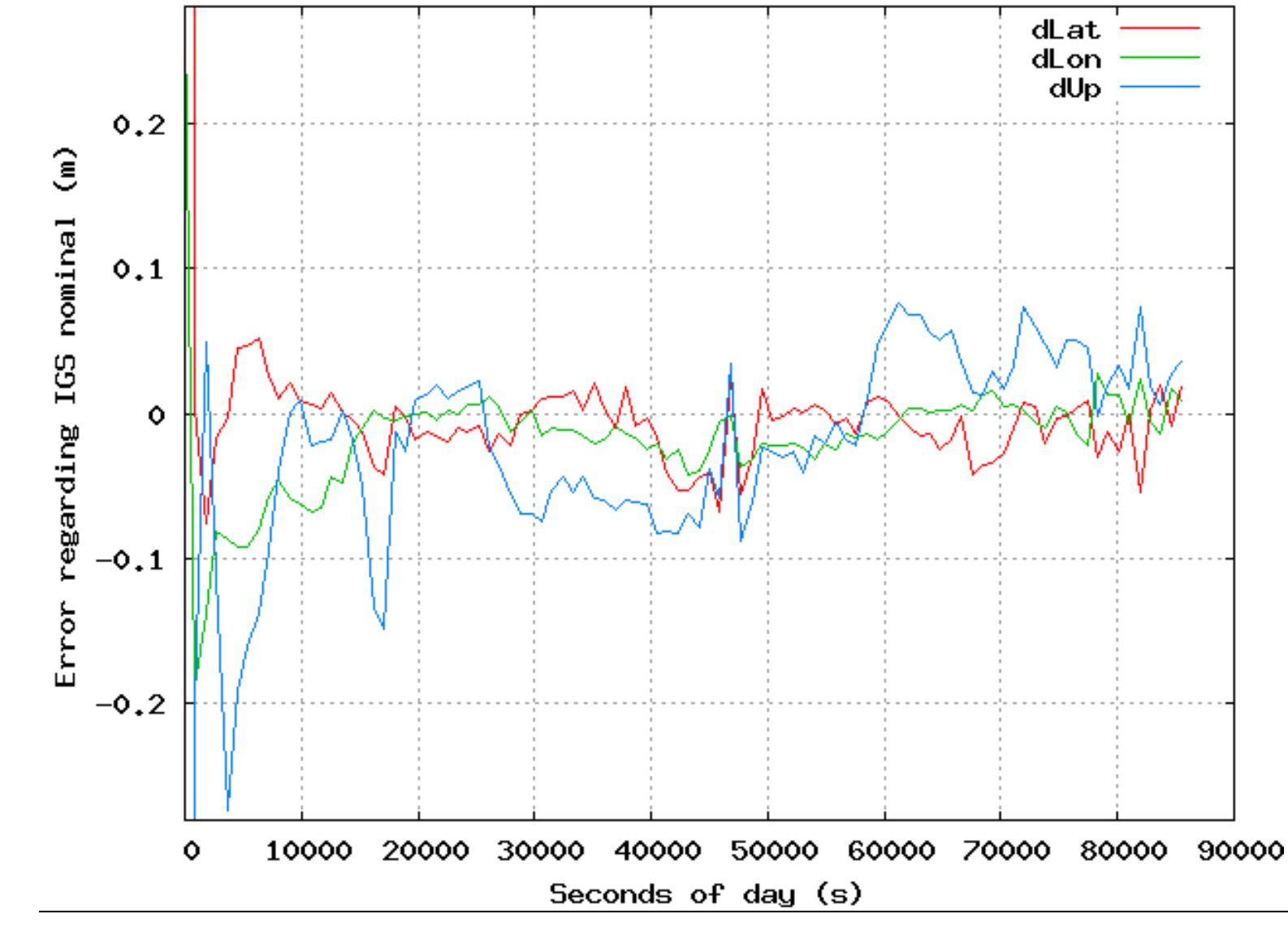

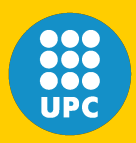

SolverPPPFB fbpppSolver.ReProcess(4);

 ... correctObservables.setExtraBiases(tides);

 gpsData >> basicGPSModel >> removeEclipsedSatellites ...

 ... >> fbpppSolver;

 ... while ( fbpppSolver.LastProcess(gpsData) )

 cout << fbpppSolver.getSolution(TypeID::dLat) << '' ''; cout << fbpppSolver.getSolution(TypeID::dLon) << '' ''; cout << fbpppSolver.getSolution(TypeID::dH) << '' '';

**4 th ESA Workshop on Satellite Navigation User Equipment Technologies. NAVITEC 2008.**

{

}

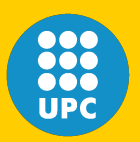

**gAGE research group of Astronomy and Geomatics** Barcelona, Spain

Barcelona, Spain

**gAGE** research group of Astronomy and Geomatics

#### **PPP: ONSA 2005/08/12, static, fw/back**

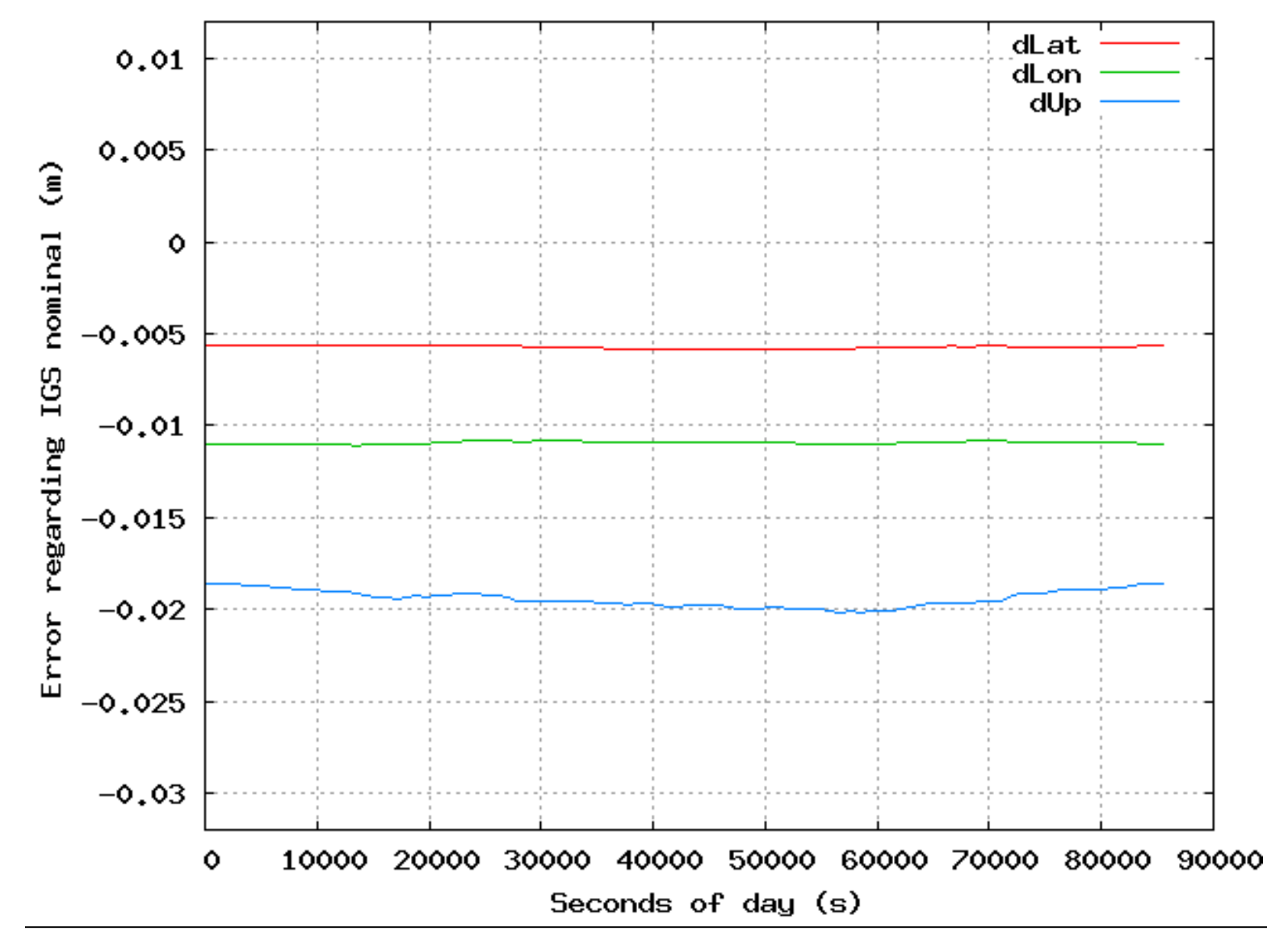

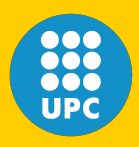

#### **Conclusions and future work**

- GPSTk is already a solid base to work upon, saving tedious work to the researcher.
- GDS are providing a powerful (yet flexible and easy to use) processing framework.
- PPP results using GDS are in agreement with other GNSS processing software.
- There are several areas for improvement:
	- RINEX version 3 handling.
	- IONEX files processing.
	- Robust outlier detection classes.
	- More sophisticated models.
	- Other GNSS processing strategies (RTK).

**<sup>4</sup> th ESA Workshop on Satellite Navigation User Equipment Technologies. NAVITEC 2008.**

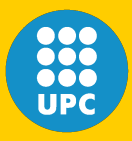

#### **Thanks for your attention and time!**

#### **Dagoberto.Jose.Salazar@upc.edu**